| Program Name        | : Computer Engineering Program Group |
|---------------------|--------------------------------------|
| Program Code        | : CO/CM/CW                           |
| Semester            | : Third                              |
| <b>Course Title</b> | : Database Management System         |
| <b>Course Code</b>  | : 22319                              |

#### 1. RATIONALE

Each and every organization like shopping mall, hospital, banking, institutes, industry needs to share huge amount of data in effective manner. This course aims to develop skills in students to create, store, modify, manage and extract information from a database. Database system can be used as a backend for developing database applications.

#### 2. COMPETENCY

The aim of this course is to help the student to attain the following *industry identified* competency through various teaching learning experiences:

# • Apply Database management concept using SQL.

## 3. COURSE OUTCOMES (COs)

The theory, practical experiences and relevant soft skills associated with this course are to be taught and implemented, so that the student demonstrates the following industry oriented COs associated with the above mentioned competency:

- a. Design Normalized database on given data.
- b. Create and Manage Database using SQL command.
- c. Write PL/SQL code for given database.
- d. Apply triggers ob database also create procedure and function according to condition.
- e. Apply security and confidentiality on given Database.

# 4. TEACHING AND EXAMINATION SCHEME

|   | eachi<br>chen | 0 |         |       |     |     |        |     | Exa | aminat | ion Sche | me  |      |       |     |      |
|---|---------------|---|---------|-------|-----|-----|--------|-----|-----|--------|----------|-----|------|-------|-----|------|
|   |               |   | Credit  |       |     |     | Theory | Y   |     |        |          |     | Prac | tical |     | - 41 |
| L | Т             | Р | (L+T+P) | Paper | ES  | SE  | P      | A   | Tot | al     | ES       | SE  | P    | A     | To  | tal  |
|   |               |   |         | Hrs.  | Max | Min | Max    | Min | Max | Min    | Max      | Min | Max  | Min   | Max | Min  |
| 4 | 2             | 2 | 8       | 3     | 70  | 28  | 30*    | 00  | 100 | 40     | 25#      | 10  | 25   | 10    | 50  | 20   |

(\*): Under the theory PA; Out of 30 marks, 10 marks of theory PA are for micro-project assessment to facilitate integration of COs and the remaining 20 marks is the average of 2 tests to be taken during the semester for the assessment of the UOs required for the attainment of the COs.

Legends: L-Lecture; T – Tutorial/Teacher Guided Theory Practice; P - Practical; C – Credit, ESE - End Semester Examination; PA - Progressive Assessment

# 5. **COURSE MAP** (with sample COs, PrOs, UOs, ADOs and topics)

This course map illustrates an overview of the flow and linkages of the topics at various levels of outcomes (details in subsequent sections) to be attained by the student by the end of the course, in all domains of learning in terms of the industry employer identified competency depicted at the centre of this map.

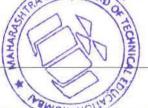

#### Database Management System

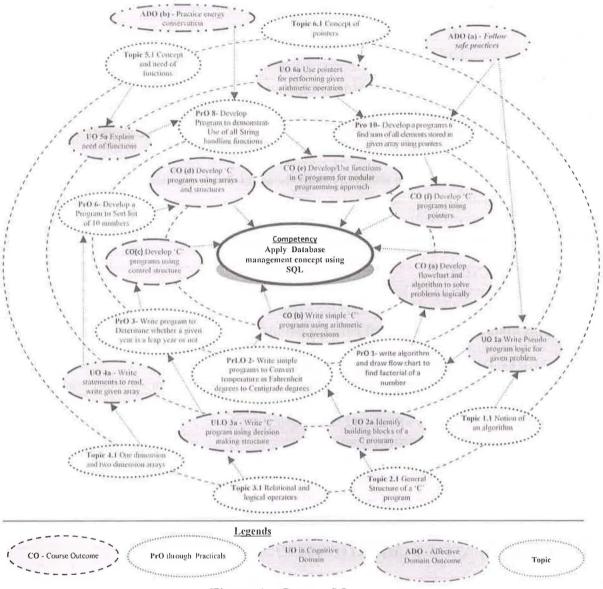

Figure 1 - Course Map

# 6. SUGGESTED PRACTICALS/ EXERCISES

The practicals in this section are PrOs (i.e. sub-components of the COs) to be developed and assessed in the student for the attainment of the competency:

| S.<br>No. | Practical Outcomes (PrOs)                                                                                                    | Unit<br>No. | Approx.<br>Hrs.<br>Required |
|-----------|----------------------------------------------------------------------------------------------------|-------------|-----------------------------|
| 1         | <ul> <li>Perform following in GUI based database software using GUI only</li> <li>i) Create Database</li> <li>ii) Create tables and assign primary key .</li> <li>iii) Modify the table structure-add column ,change the data type of column, delete the column from table.</li> <li>iv) Insert, update and delete the record from table.</li> <li>v) Retrieve data from the table according to condition given.</li> </ul> | Π           | 02*                         |
| 2         | Perform following in GUI based database using GUI only                                                                                                    | Ϋ́Ι         | 02                          |

| S.<br>No. | Practical Outcomes (PrOs)                                                                                                    | Unit<br>No. | Approx.<br>Hrs.<br>Required |
|-----------|----------------------------------------------------------------------------------------------------|-------------|-----------------------------|
|           | <ul> <li>i) Apply given validation on table and set error messages.</li> <li>ii) Set default value for column.</li> <li>iii) Set and remove database password.</li> </ul>                                                              |             |                             |
| 3         | Design E-R diagram and Create Normalized Database on given data.                                                                                                    | II          | 02                          |
| 4         | <ul> <li>i) Create and Execute DDL commands using SQL.</li> <li>ii) Apply following Integrity constraints on table:</li> <li>iii) Primary key, Foreign key, Unique key constraint, Null,<br/>Not Null and Check constraint.</li> </ul> | II          | 02*                         |
| 5         | Create and Execute DML commands using SQL.                                                                                                    | II          | 02*                         |
| 6         | Write Queries using following operators:<br>Arithmetic Operators, Comparison Operators,Logical Operators,<br>Set Operators, Range Searching operators-Between, Pattern<br>matching operators-Like.                                     | II          | 02*                         |
| 7         | Write Queries using following Functions:<br>String, Arithmetic, Date and time, Aggregate Functions.                                                                                                    | III         | 02*                         |
| 8         | Execute Queries using the Select command with Where, Having, Group by and order by clauses.                                                                                                    | III         | 02*                         |
| 9         | Execute the queries for implementation of Inner and Outer Join.                                                                                                    | III         | 02                          |
| 10        | <ul> <li>Implement Views</li> <li>i) Create different views</li> <li>ii) Insert, modify and delete records through views.</li> <li>iii) Delete the views.</li> </ul>                                                                   | III         | 02                          |
| 11        | Create and Execute Indexes, Sequences, and synonyms in SQL.                                                                                                    | III         | 02*                         |
| 12        | Write a PL/SQL programs using if then else, for, while and nested loop.                                                                                                    | IV          | 02*                         |
| 13        | Write a PL/SQL code to implement implicit and explicit cursors.                                                                                                    | IV          | 02                          |
| 14        | Write PL/SQL Programs based on Exceptions handling.(Predefined and user-defined exceptions)                                                                                                    | IV          | 02                          |
| 15        | Write PL/SQL code to create Procedures and functions.                                                                                                    | IV          | 02                          |
| 16        | Write PL/SQL code to create triggers on given database.                                                                                                    | IV          | 02                          |
| 17        | <ul> <li>Executing DCL commands using SQL</li> <li>i) Create users</li> <li>ii) Grant privileges to users</li> <li>iii) Revoke privileges from users.</li> </ul>                                                                       | V           | 02*                         |
|           | Total                                                                                                    |             | 34                          |

#### Note

- *i.* A suggestive list of **PrOs** is given in the above table. More such PrOs can be added to attain the COs and competency. A judicial mix of minimum 12 or more practical need to be performed, out of which, the practicals marked as '\*' are compulsory, so that the student reaches the 'Precision Level' of Dave's 'Psychomotor Domain Taxonomy' as generally required by the industry.
- *ii. The 'Process' and 'Product' related skills associated with each PrO is to be assessed according to a suggested sample given below:*

| S. No.            | Performance       | Indicators | Weightage in % |
|-------------------|-------------------|------------|----------------|
|                   |                   |            | EBUCAT         |
| MSBTE – Final Cop | by Dt. 20.04.2018 | - ELL      | Page 3 of 8    |

| S. No.                        | Performance Indicators                   | Weightage in % |
|-------------------------------|------------------------------------------|----------------|
| a.                            | SQL queries and PL/SQL programming       | 60             |
| b.                            | Database Integrity                       | 10             |
| C.,                           | Quality result displayed by SQL queries. | 10             |
| d. Answer to sample questions |                                          | 10             |
| e.                            | Submit report in time                    | 10             |
|                               | Total                                    | 100            |

The above PrOs also comprise of the following social skills/attitudes which are Affective Domain Outcomes (ADOs) that are best developed through the laboratory/field based experiences:

- a. Follow safety practices.
- b. Practice good housekeeping.
- c. Demonstrate working as a leader/a team member.
- d. Maintain tools and equipment.
- e. Follow ethical Practices.

The ADOs are not specific to any one PrO, but are embedded in many PrOs. Hence, the acquisition of the ADOs takes place gradually in the student when s/he undertakes a series of practical experiences over a period of time. Moreover, the level of achievement of the ADOs according to Krathwohl's 'Affective Domain Taxonomy' should gradually increase as planned below:

- 'Valuing Level' in 1<sup>st</sup> year
- 'Organising Level' in 2<sup>nd</sup> year
- 'Characterising Level' in 3<sup>rd</sup> year.

# 7. MAJOR EQUIPMENT/ INSTRUMENTS REQUIRED

The major equipment with broad specification mentioned here will usher in uniformity in conduct of experiments, as well as aid to procure equipment by authorities concerned.

| S.<br>No. | Equipment Name with Broad Specifications                          | Pro.<br>S. No. |
|-----------|-------------------------------------------------------------------|----------------|
| 1         | Computer system<br>(Any computer system with basic configuration) | All            |
| 2         | Any GUI based database software (MS-Access/Visual Foxpro/MySQL)   | 1-2            |
| 3         | Any RDBMS software (MySQL/SQL server)                             | 3-16           |

# 8. UNDERPINNING THEORY COMPONENTS

The following topics are to be taught and assessed in order to develop the sample UOs given below for achieving the COs to attain the identified competency. More UOs could be added:

| Unit     | Unit Outcomes (UOs)<br>(in cognitive domain) | Topics and Sub-topics                          |
|----------|----------------------------------------------|------------------------------------------------|
| Unit – I | 1a State the importance                      | 1.1 Concept of Data, database, DBMS,           |
| Database | of DBMS over file                            | advantages of DBMS over file processing        |
| System   | processing in the                            | system, Application of database.               |
| Concept  | given situation.                             | 1.2 Three level Architecture for Database      |
|          | 1b Describe the overall TOA                  | Dor System.                                    |
|          | structure of the given                       | 1.3 Data abstraction: Different levels of Data |

10

| Unit                                                                                 | Unit Outcomes (UOs)<br>(in cognitive domain)                                                                                                    | Topics and Sub-topics                                                                                                    |
|--------------------------------------------------------------------------------------|----------------------------------------------------------------------------------------------------|----------------------------------------------------------------------------------------------------|
| Unit– II<br>Relational<br>Data Model                                                 | <ul> <li>(in cognitive domain)</li> <li>DBMS</li> <li>1c Identify the relevant database model in the given situation.</li> <li>1d Draw the E-R diagram of the given database and identify relationship between the entities.</li> <li>2a Explain the concept of RDBMS also appropriateness for the given problem.</li> <li>2b Design Normalized</li> </ul> | <ul> <li>abstraction, Instance and schema, Data<br/>independence - Logical and Physical<br/>Independence.</li> <li>1.4 Overall Structure of DBMS.</li> <li>1.5 Data Modeling: Record based logical model-<br/>Relational, Network, Hierarchical</li> <li>1.6 Data Modeling Using the E-R Model: Entity<br/>Relationship Model , Strong Entity set, Weak<br/>Entity set, Types of Attributes, E-R<br/>Diagrams.</li> <li>2.1 Fundamentals of RDBMS – Record, fields,<br/>data types, tables and database</li> <li>2.2 Concept of RDBMS, E.F.Codd's Rule for<br/>RDBMS, Key concepts- Candidate key,<br/>Primary key, Foreign key.</li> </ul>                                                                                                    |
|                                                                                      | <ul> <li>database structure in<br/>the given problem.</li> <li>2c Design SQL queries<br/>to create Relational<br/>database and apply in<br/>the given data<br/>constraints.</li> <li>2d Identify the operators<br/>for queries<br/>implementation of the<br/>given problem.</li> </ul>                                                                     | <ul> <li>2.3 Normalization: Normalization Concepts,<br/>Need of Normalization, Types of<br/>Normalization- 1NF,2NF,3NF</li> <li>2.4 Introduction to Structured Query Language,<br/>Data Types in SQL, components of SQL-<br/>DDL,DML,DCL,DQL</li> <li>2.5 DDL Commands: CREATE, ALTER,<br/>DROP, TRUNCATE, DESC, RENAME</li> <li>2.6 Data Integrity Constraint: Types of Data<br/>Integrity Constraint: Types of Data<br/>Integrity Constraint: I/O constraint- Primary<br/>key, Foreign key, Unique key constraint,<br/>Business Rule Constraint-Null, Not Null and<br/>Check constraint.</li> <li>2.7 DML Commands: INSERT, UPDATE,<br/>DELETE</li> <li>2.8 DCL Commands: COMMIT, SAVEPOINT,<br/>ROLLBACK, GRANT, and REVOKE.</li> <li>2.9 DQL Commands: SELECT.</li> <li>2.10 SQL Operators: Arithmetic Operators,<br/>Comparison Operators, Logical Operators,<br/>Set Operators, Range Searching operators-<br/>Between, Pattern matching operators-Like.</li> </ul> |
| Unit III-<br>Interactive<br>SQL and<br>Advance<br>SQL: SQL<br>Performanc<br>e Tuning | <ul> <li>3a. Write the given<br/>queries using relevant<br/>functions.</li> <li>3b. Write query to<br/>combine the given<br/>multiple table using<br/>Join.</li> </ul>                                                                                                    | <ul> <li>3.1 In-built Functions: String, Arithmetic,</li> <li>3.2 Date and time, Aggregate functions.</li> <li>3.3 Queries using Group by, having, and Order by clause, Joins-Inner and Outer Join, Sub queries.</li> <li>3.4 Views: Concept of View, The Create View Command, Updating Views, Views and Joins,</li> </ul>                                                                                                    |
| e i uning                                                                            | 3c. Design SQL queries 5<br>to implement VIEWS                                                                                                    | ATE Serves and Sub queries, Dropping Views,<br>3.5 Sequences: Creating Sequences, Altering                                                                                                    |
| MODER                                                                                | Conv Dt. 20.04.2018                                                                                                    | Page 5 of 8                                                                                                    |

AND .

ď NO

| Unit                                                             | Unit Outcomes (UOs)<br>(in cognitive domain)                                                                                                    | Topics and Sub-topics                                                                                                    |
|------------------------------------------------------------------|----------------------------------------------------------------------------------------------------|----------------------------------------------------------------------------------------------------|
|                                                                  | on the given tables.<br>3d. Apply and drop<br>INDEXES and<br>SYNONYM on the<br>given table.                                                                                                    | <ul> <li>Sequences, Dropping Sequences.</li> <li>3.6 Indexes: Index Types, Creating of an Index:<br/>Simple Unique, and</li> <li>3.7 Composite Index, Dropping Indexes</li> <li>3.8 Synonyms: Creating Synonyms, Dropping<br/>Synonyms.</li> </ul>                                                                                                    |
| Unit IV-<br>PL/SQL<br>Programmi<br>ng                            | <ul> <li>4a. Write simple PL/SQL<br/>Code using control<br/>structure and handle<br/>various exceptions in<br/>the given situation.</li> <li>4c. Create cursor for<br/>retrieving multiple<br/>records in the given<br/>situation.</li> <li>4d. Create and Execute<br/>stored procedures and<br/>functions in the given<br/>situation.</li> <li>4e. Create and apply<br/>database trigger using<br/>PL/SQL in the given<br/>situation.</li> </ul> | <ul> <li>4.1 Introduction of PL/SQL, Advantages of<br/>PL/SQL, The PL/SQL Block Structure,<br/>PL/SQL execution environment, PL/SQL data<br/>Types, Variables, Constants.</li> <li>4.2 Control Structure: Conditional Control,<br/>Iterative Control, Sequential Control.</li> <li>4.3 Exception handling: Predefined Exception,<br/>User defined Exception.</li> <li>4.4 Cursors: Implicit and Explicit Cursors,<br/>Declaring, Opening and Closing a Cursor,<br/>Fetching a Record from Cursor, Cursor for<br/>loops, Parameterized Cursors.</li> <li>4.5 Procedures: Advantages, Creating, Executing<br/>and Deleting a Stored Procedure.</li> <li>4.6 Functions: Advantages, Creating, Executing<br/>and Deleting a Function.</li> <li>4.7 Database Triggers: Use of Database Triggers,<br/>How to apply database Triggers, Types of<br/>Triggers, Syntax for Creating Trigger,<br/>Deleting Trigger.</li> </ul> |
| Unit V-<br>Database<br>security and<br>Transaction<br>Processing | <ul> <li>5a. Provide security to the given database by assigning various privileges to the user.</li> <li>5b. Create and manage the given database Users.</li> <li>5c. Explain the importance of Transaction in the given situation.</li> <li>5d. Explain advantages of Database Backup and Recovery in the given situation.</li> </ul>                                                                                                    | <ul> <li>5.1 Database security: Introduction to database security, Data security Requirements, Types of Database Users-Creating, altering and Deleting Users.</li> <li>5.2 Protecting the data within database-Database Privileges: Systems privileges and object Privileges, Granting and Revoking Privileges: Grant and Revoke command.</li> <li>5.3 Transaction: Concept, Properties and States of Transaction.</li> <li>5.4 Database Backup -Types of Failures, Causes of failures. Database Backup Introduction, Types of Database Backups-Physical and Logical.</li> <li>5.5 Database Recovery-Recovery concept,</li> </ul>                                                                                                    |

*Note:* To attain the COs and competency, above listed UOs need to be undertaken to achieve the 'Application Level' of Bloom's 'Cognitive Domain Taxonomy'.

# 9. SUGGESTED SPECIFICATION TABLE FOR OUESTION PAPER DESIGN

ARASH TO

| Unit | Unit Title                                                 | Teaching | Distrib    | ution of   | Theory     | Marks          |
|------|------------------------------------------------------------|----------|------------|------------|------------|----------------|
| No.  |                                                            | Hours    | R<br>Level | U<br>Level | A<br>Level | Total<br>Marks |
| Ι    | Database System Concepts                                   | 10       | 04         | 04         | 04         | 12             |
| II   | Relational Data Model                                      | 16       | 02         | 04         | 12         | 18             |
| III  | Interactive SQL and Advance SQL:<br>SQL Performance Tuning | 14       | 02         | 04         | 08         | 14             |
| IV   | PL/SQL Programming                                         | 14       | 02         | 04         | 10         | 16             |
| V    | Database security and Transaction<br>Processing            | 10       | 02         | 04         | 04         | 10             |
|      | Total                                                      | 64       | 12         | 20         | 38         | 70             |

**Legends:** R=Remember, U=Understand, A=Apply and above (Bloom's Revised taxonomy) <u>Note</u>: This specification table provides general guidelines to assist student for their learning and to teachers to teach and assess students with respect to attainment of UOs. The actual distribution of marks at different taxonomy levels (of R, U and A) in the question paper may vary from above table.

# 10. SUGGESTED STUDENT ACTIVITIES

Other than the classroom and laboratory learning, following are the suggested student-related *co-curricular* activities which can be undertaken to accelerate the attainment of the various outcomes in this course: Students should conduct following activities in group and prepare reports of about 5 pages for each activity, also collect/record physical evidences for their (student's) portfolio which will be useful for their placement interviews:

- a. Prepare journal of practical.
- b. Undertake micro-projects.

# 11. SUGGESTED SPECIAL INSTRUCTIONAL STRATEGIES (if any)

These are sample strategies, which the teacher can use to accelerate the attainment of the various learning outcomes in this course:

- a. Massive open online courses (*MOOCs*) may be used to teach various topics/sub topics.
- b. '*L*' *in item No.* 4 does not mean only the traditional lecture method, but different types of teaching methods and media that are to be employed to develop the outcomes.
- c. About 15-20% of the topics/sub-topics which is relatively simpler or descriptive in nature is to be given to the students for self-directed learning and assess the development of the COs through classroom presentations (see implementation guideline for details).
- d. With respect to item No.10, teachers need to ensure to create opportunities and provisions for *co-curricular activities*.
- e. Guide student(s) in undertaking micro-projects.
- f. Demonstrate students thoroughly before they start doing the practice.
- g. Encourage students to refer different websites to have deeper understanding of the subject.
- h. Observe continuously and monitor the performance of students in Lab..

# 12. SUGGESTED MICRO-PROJECTS

**Only one micro-project** is planned to be undertaken by a student that needs to be assigned to him/her in the beginning of the semester. In the first four semesters, the micro-project are group-based. However, in the fifth and sixth semesters, it should be preferably be *individually* 

undertaken to build up the skill and confidence in every student to become problem solver so that s/he contributes to the projects of the industry. In special situations where groups have to be formed for micro-projects, the number of students in the group should *not exceed three.* 

The micro-project could be industry application based, internet-based, workshopbased, laboratory-based or field-based. Each micro-project should encompass two or more COs which are in fact, an integration of PrOs, UOs and ADOs. Each student will have to maintain dated work diary consisting of individual contribution in the project work and give a seminar presentation of it before submission. The total duration of the micro-project should not be less than **16** (sixteen) student engagement hours during the course. The student ought to submit micro-project by the end of the semester to develop the industry oriented COs.

A suggestive list of micro-projects is given here. Similar micro-projects could be added by the concerned faculty:

- a. Survey on various database System Software and compare it.
- b. Design E-R Diagram for Hospital/college/medical/Jewellery Shop/Library/Blood Bank.
- c. Design Normalized Database for Hospital/college/medical/Jewellery Shop / Library / Blood Bank.
- d. Apply trigger on given database.
- e. Create procedure and function according to given condition.
- f. Any other micro-projects suggested by subject faculty on similar line.

# 13. SUGGESTED LEARNING RESOURCES

| S.<br>No. | Title of Book                                                | Author         | Publication                            |
|-----------|--------------------------------------------------------------|----------------|----------------------------------------|
| 1         | Introduction to Database<br>Management Systems               | ISRD Group     | McGraw Hill Education, New Delhi, 2015 |
| 2         | Introduction to Relational<br>databases & SQL<br>programming | Allen          | McGraw Hill Education, New Delhi, 2015 |
| 3         | Database System Concepts<br>McGraw Hillin ANSI C             | Korth          | McGraw Hill Education, New Delhi, 2015 |
| 4         | Complete Reference:Mysql                                     | Vikram Vaswani | McGraw Hill Education, New Delhi, 2015 |

## 14. SUGGESTED SOFTWARE/LEARNING WEBSITES

- a. www.tutorialpoint.com (Important website)
- b, wielyIndia.com or DreamtechPress.com
- c. http://phindia.com/gupta/chapter/chapterl.pdf
- d. www.williamstannings.com
- e. www.nptel.ac.in
- f. https://www.khanacademy.org/

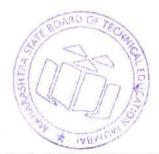